## **The aim of a basic table**

Put simply, the purpose of a basic table is to report the responses to a question in the questionnaire, presenting the number of respondents who gave each response to the question. These numbers are usually expressed as percentages in order to make them easier to interpret, and are analysed against a breakdown of other key questions in order to show which types of people have given each response.

### **The basic table structure**

Simple computer tables are constructed using three basic building blocks:

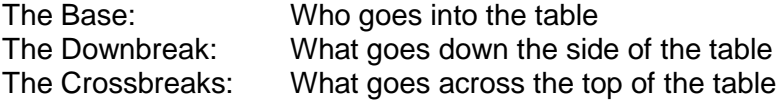

#### Q1 Overall, how satisfied or dissatisfied are you with your present job?

Base: all

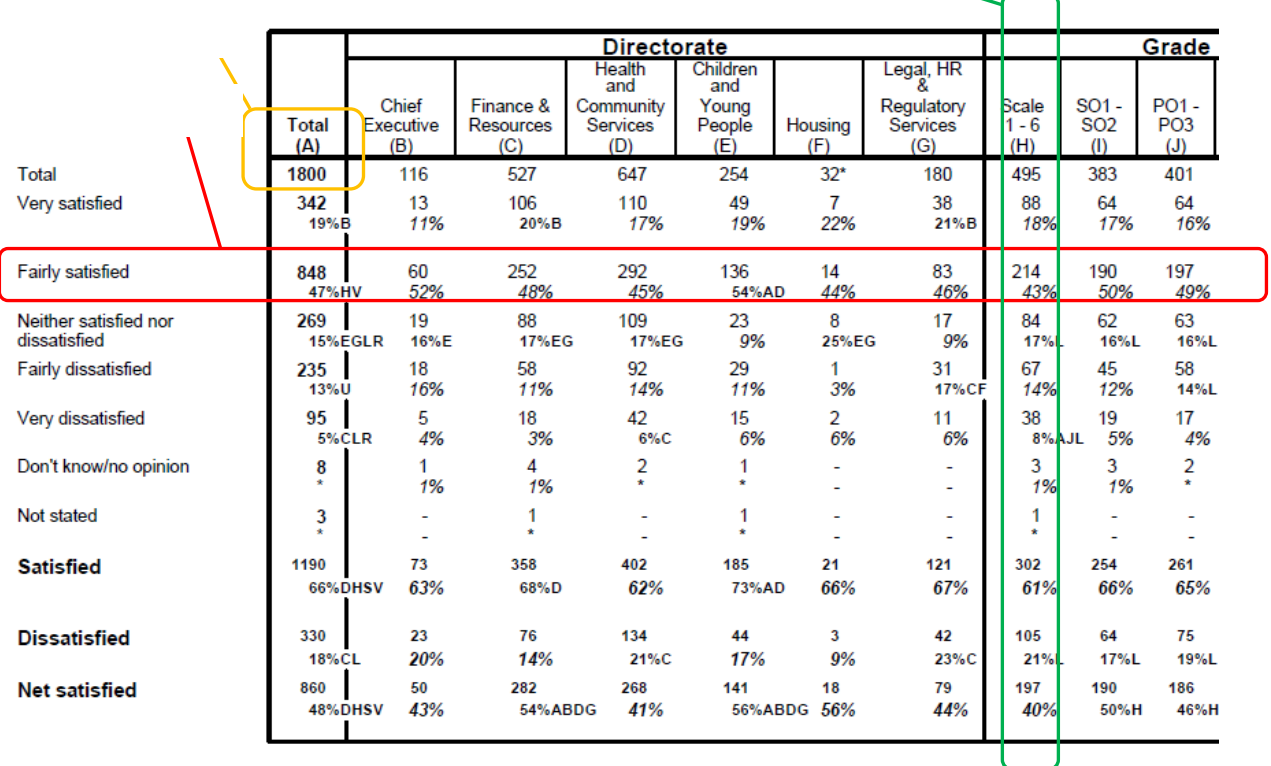

For any table there are various numbers and statistics that can be generated:

Absolutes: These are the 'real' numbers, i.e. the number of respondents giving each response.

 Percentages: You can have column percentages, which read down the page or row percentages, which read across the page. If there is only one percentage shown for each "absolute" number, this is almost always a column percentage. Where a single response answer is required to the question, column percentages typically sum to 100.

# **The downbreaks**

 The downbreaks will generally be the range of all possible responses to a question from the questionnaire. This will include all the pre-coded responses that were available to the respondent or the codeframe created from the verbatim responses to open-ended questions.

 Combination scores are calculated to include an overall score for responses in combination. The downbreak elements are sometimes ranked according to the frequency of response, if they are not already in a particular order.

 Net scores are sometimes used. These aid communication of the findings, by reducing findings to a single figure, where a bipolar scale is used (eg satisfied / dissatisfied). Usually, the net score is obtained by subtracting the negative score from the positive score. For example, if 65% agree with a statement and 20% disagree, then the "net agree" score is +45 points.

## **The crossbreaks**

 The crossbreaks will generally be a set of demographic sub-groups whose answers are of interest in their own right, e.g. different age groups, social grades and so on. Key sub- groups based on important behavioural or attitudinal data are also included on the downbreaks.

Crossbreaks are often designed with the following considerations in mind:

- $\bullet$  interpret the data with confidence. Ideally, every element will have a sample size of at least 100, so as to be able to
- Demographic variables are often shown in combinations rather than showing them separately, e.g. the Age break is broken down to those between the ages of "16-29" and "30-39" and so on.

# **Significance testing**

 Point 1: Each column in the tables has a letter at its top (see inside the orange oblong in the figure below).

figure below).<br>Point 2: Next to certain percentages in the tables, there also appears one or more capital letters (see the "73% AD" inside the red box below).

 If a percentage has a letter next to it, it means this figure is significantly higher than the corresponding percentage in the column headed by this letter. An example is shown in the figure below. The highlighted 73% has the letters "A" and "D" next to it. This means that the "73% satisfied" in this column is significantly higher than the "66% satisfied" in Column A and the "62% satisfied" in Column D.

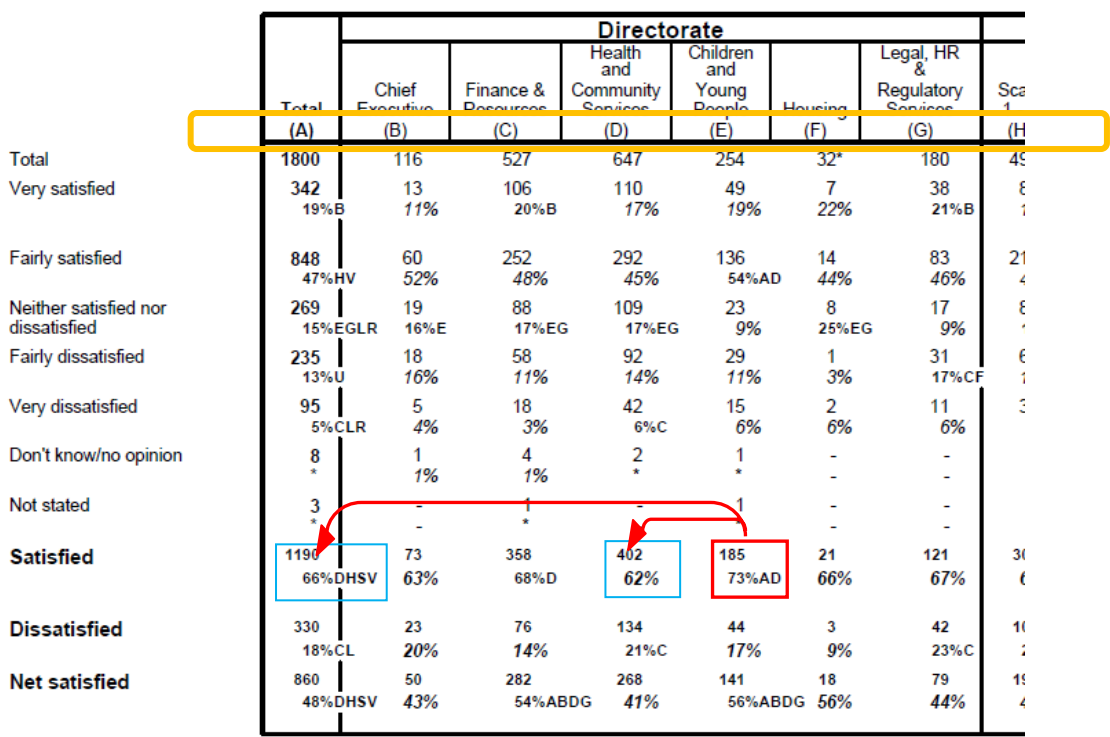